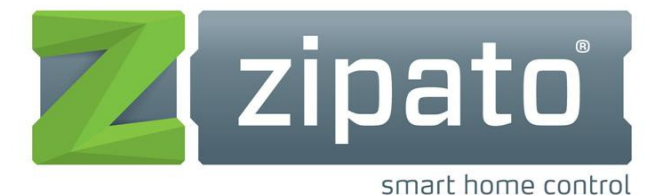

# **KNX expansion module**

# **FOR ZIPABOX**

The KNX Expansion module for Zipabox serves as a simple integration solution for KNX devices. The device supports the BAOS protocol for accessing data points. This allows KNX devices to be fully integrated into a Zipato network via standard KNX bus.

#### **COMPATIBILITY**

This expansion module is designed to work only with Zipabox.

#### **HANDLING**

Do not drop, knock or shake the module. Rough handling can break internal circuit boards and connectors.

#### **ENVIRONMENT**

Do not expose the module to excessive heat or cold, as it can damage or shorten the life of electronic circuit boards.

If possible, dispose this module at a recycling center. Do not dispose of this module with the household waste.

#### **SPECIFICATION**

#### **Electrical safety**

- Protection classification (EN 60529): IP 20
- Safety extra low voltage SELV DC 30 V
- Galvanic isolation: 2,5 kV DC
- **EMC requirements**
- Complies with EN 50090-2-2 and EN 50491-5-2 CE norm
- Complies with the EMC regulations (residential and
- functional buildings) and low voltage directive Certification • KNX
- 

#### **Environmental requirements**

- Ambient temp. operating:  $-5... + 45$  °C
- Ambient temp. Non-op.: 25 ... + 70 °C
- Rel. humidity (non-condensing): 5 % … 93 %
- **Mechanical data**

### **UNPACKING**

- KNX expansion module consists of:
	- 1x expansion module
	- 1x user manual

# **CONNECTING TO THE ZIPABOX**

- 1. Disconnect Zipabox from power;
- 2. Align connector of KNX expansion module to expansion Slot 2 of Zipabox (or to module connected into Slot 2);

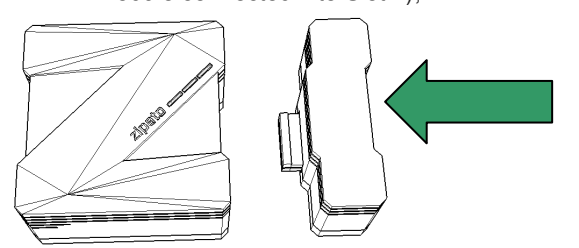

- Housing: Plastic
- DIN rail mounted device, width: 18 mm
- Weight: approx. 45 g Indicator
- Signal-LED (green) for KNX-Connection Power supply
- The device is supplied by KNX bus.
- Current consumption: ca. 10 mA
- **Connectors**
- KNX: KNX connector
- **Protocol**
- Frame Format: FT1.2 (IEC 870-5-1 and 870-5-2)
- Protocol telegrams: EMI2
- Protocol Data points: BAOS Binary V1
- Up to 250 group objects and 250 parameters

3. Join module and Zipabox together until gap between them is completely closed.

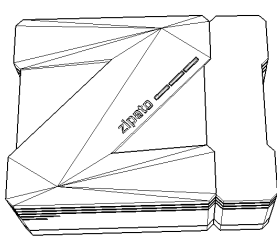

#### **CONNECTING TO KNX NETWORK**

Connect to the KNX network by using standard KNX bus (polarity is protected)

#### **ETS**

ETS (Engineering Tool Software) is a manufacturer independent configuration tool software to design and configure intelligent home and building control installations with the KNX system. It is also necessary for configuring the Zipato KNX expansion module. ETS runs on computers using the Microsoft Windows System. It can be downloaded from the KNX download page2. Version 4 suits fine for working which the BAOS Module. A license is also necessary to run ETS. The demo license allows only 3 devices per project. If more are needed, we recommend to do the eCampus3 training to get a Lite license which allows up to 20 devices.

Via ETS the following parameters can be set:

#### Data points:

It's possible to parameterize up to 250 data points. Every data point can be allocated with a group address to send to bus. For receiving, more group addresses can be allocated per object.

Type of data points: For every data point the type can be set. The following data point types are selectable: DPT 01 – Binary – 1 bit DPT 02 – Binary controlled – 2 bits DPT 03 – Dim up/down – 4 bits DPT 04 – Character – 1 byte DPT 05 – Scaling – 1 byte DPT 06 – Signed value – 1 byte DPT 07 – Unsigned value – 2 bytes DPT 08 – Signed value – 2 bytes DPT 09 – Float value – 2 bytes DPT 10 – Time – 3 bytes DPT  $11 -$  Date  $-3$  bytes DPT 12 – Unsigned value – 4 bytes DPT 13 – Signed value – 4 bytes DPT 14 – Float value – 4 bytes DPT 15 – Access data – 4 bytes DPT 17 – Scene – 1 byte DPT 18 – Scene controlled – 1 byte DPT – Unknown – 1 bit DPT – Unknown – 2 bits DPT – Unknown – 4 bits DPT – Unknown – 6 bits DPT – Unknown – 1 byte DPT – Unknown – 2 bytes DPT – Unknown – 3 bytes DPT – Unknown – 4 bytes Additional types for data points 1 to 32: DPT 16 – Character string – 14 bytes DPT – Unknown – 6 bytes DPT – Unknown – 8 bytes DPT – Unknown – 10 bytes DPT – Unknown – 14 bytes KNX Serial BAOS 870 (REG) Parameter:

KNX Serial BAOS 870 has 250 free programmable bytes, which can be read via UART-Interface. The interpretation is performed by the client.

#### Parameter byte:

For each one of the 250 bytes a value between 0 and 255 is possible.

#### Description of parameter byte:

For each parameter byte there is a label, which is not downloaded in the device.

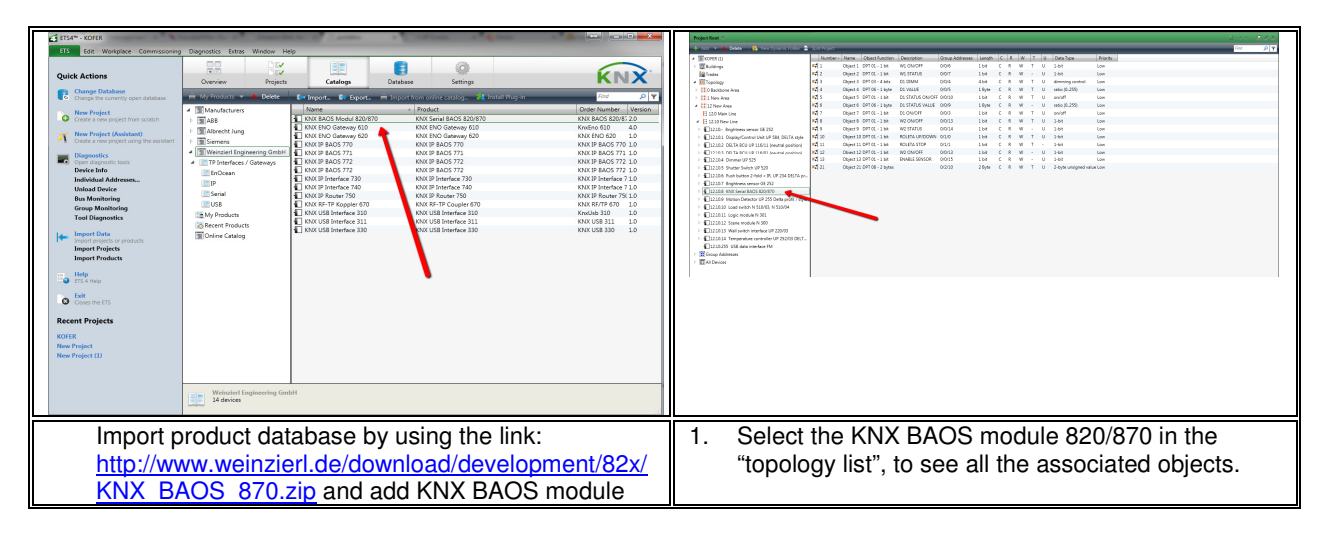

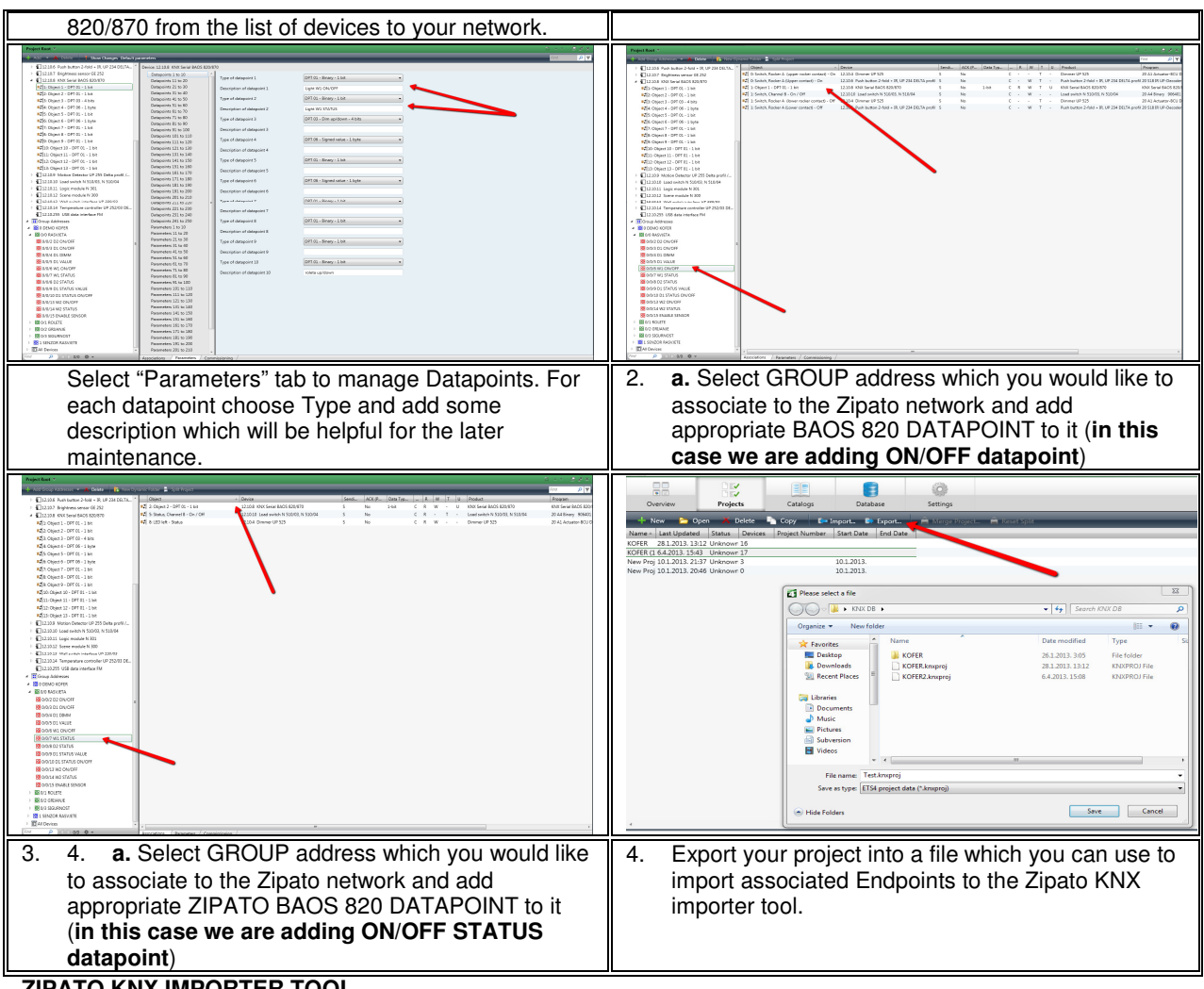

#### **ZIPATO KNX IMPORTER TOOL**

Light application that extracts group addresses and names associated to the BAOS 820 datapoints. You can download this tool on the www.zipato.com/

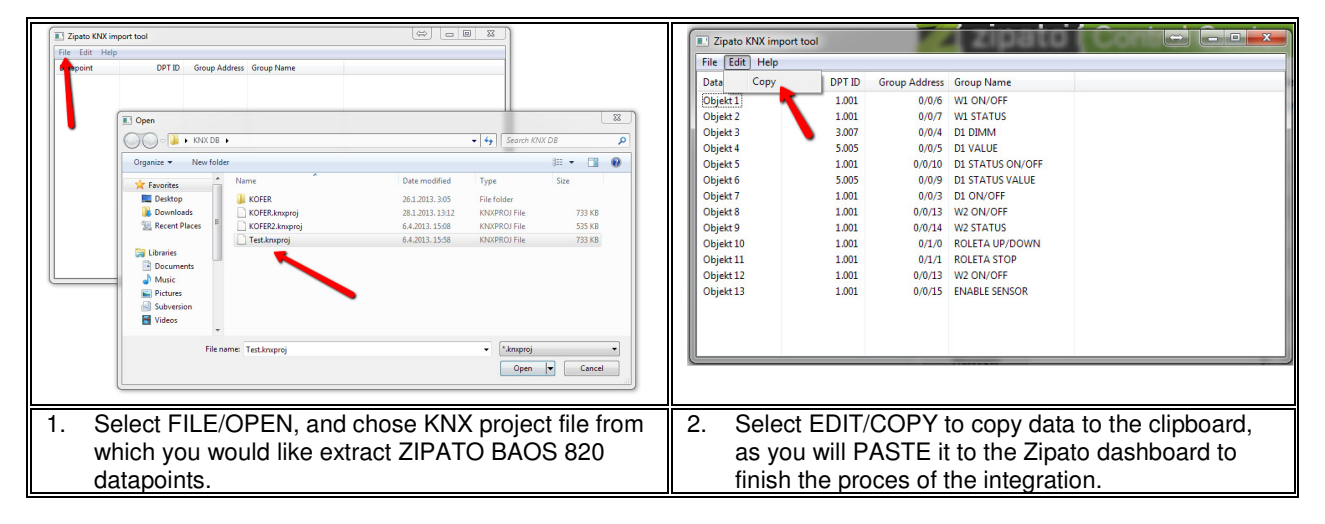

## **ZIPATO DASHBOARD**

Zipato dashboard is the main configuration tool for the Zipato network. Go to **my.zipato.com** and login to your account by using your username and password.

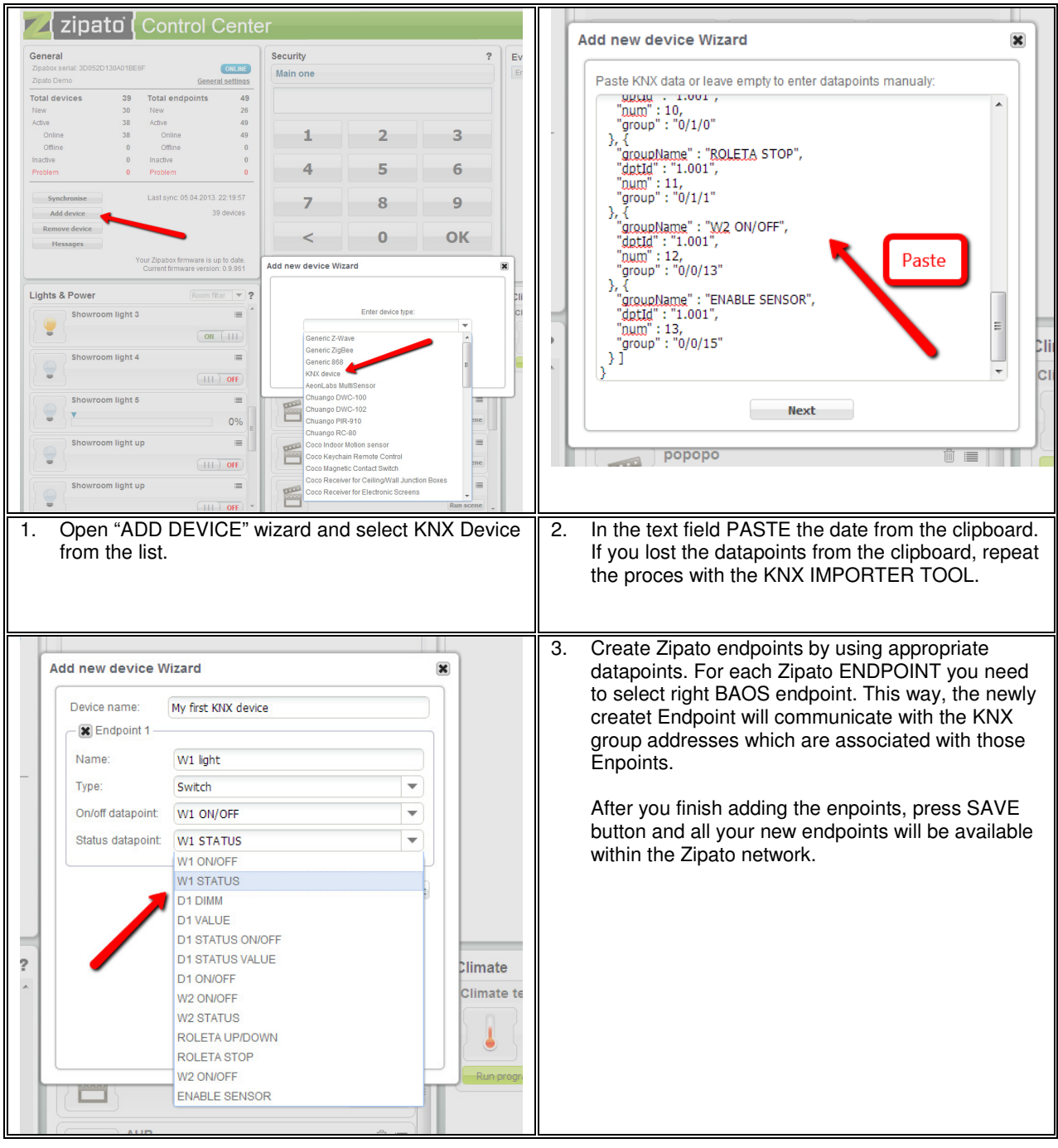

# **REPARING**

Do not attempt to repair this product. There are no user-serviceable parts inside.

#### **WATER-RESISTANCE**

This product is not water-resistant. Keep it dry. Moisture will corrode the inner electronics.

# **CLEANING**

Use a dry cloth to clean this product. Do not use harsh chemicals, cleaning solvents or strong detergents.

#### **COPYRIGT**

The contents of this manual is subject to copyright protection. Copying and reproducing is prohibited without prior written permission. Information in this document is subject to change without prior notice. Check www.zipato.com for updates.